# CS349D Cloud Computing

Christos Kozyrakis & Matei Zaharia

Fall 2017, 10:30–12:00, 380-380W

http://cs349d.stanford.edu

### Class Staff

Christos Kozyrakis

http://www.stanford.edu/~kozyraki

Matei Zaharia https://cs.stanford.edu/~matei

James Thomas (TA)

http://cs.stanford.edu/~jjthomas

# **Topics**

- Cloud computing overview
- Cloud economics (2)

Storage

- Databases
- Serverless computing
- Analytics & streaming systems
- Security & privacy

Debugging & monitoring Resource allocation **Operations** Serving systems Programming models ML as a service Hardware acceleration CAP theorem

## Class Format

One topic per class meeting

- We all read the paper ahead of time
- Submit answer to 1-2 questions before meeting
- 1-2 students summarize paper & lead discussion
- We all participate actively in the discussion
- 1 student keeps notes
- A few guest lectures See schedule online

## What to Look for in a Paper

The challenge addressed by the paper

The key insights & original contributions Real or claimed, you have to check

Critique: the major strengths & weaknesses Look at the claims and assumptions, the methodology, the analysis of data, and the presentation style

Future work: extensions or improvements Can we use a similar methodology to other problems? What are the broader implications?

# Tips for Reading Papers

Read the abstract, intro, & conclusions sections first

Read the rest of the paper twice First a quick pass to get rough idea then a detailed reading

Underline/highlight the important parts of the paper

Keep notes on the margins about issues/questions Important insights, questionable claims, relevance to other topics, ways to improve some technique etc.

Look up references that seem to important or missing You may also want to check who and how references this paper

## Research Project

Groups of 2-3 students

Topic

Address an open question in cloud computing Suggested by staff or suggest your own

**Timeline** 

Project proposal – October 9<sup>th</sup> Mid-quarter checkpoint – November 6<sup>th</sup> Presentation/paper – week of December 3rd

### Reminders

Make sure you are registered on Axess Contact instructors for access code

Sign up to lead a discussion topic We will assign topics for note taking

Start talking about projects Form a team

# Cloud Computing Overview

Christos Kozyrakis & Matei Zaharia

http://cs349d.stanford.edu

# What is Cloud Computing?

Informal: computing with large datacenters

# What is Cloud Computing?

Informal: computing with large datacenters

Our focus: computing as a utility

» Outsourced to a third party or internal org

## Types of Cloud Services

Infrastructure as a Service (IaaS): VMs, disks

Platform as a Service (PaaS): Web, MapReduce

Software as a Service (SaaS): Email, GitHub

Public vs private clouds:

Shared across arbitrary orgs/customers vs internal to one organization

## Example

### AWS Lambda functions-as-a-service

- » Runs functions in a Linux container on events
- » Used for web apps, stream processing, highly parallel MapReduce and video encoding

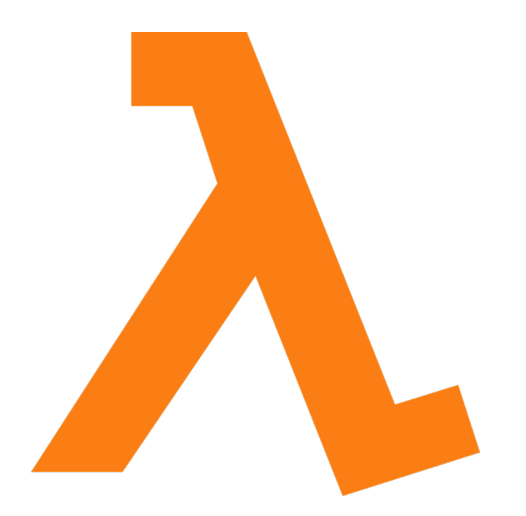

# Cloud Economics: For Users

Pay-as-you-go (usage-based) pricing:

- » Most services charge per minute, per byte, etc
- » No minimum or up-front fee
- » Helpful when apps have *variable utilization*

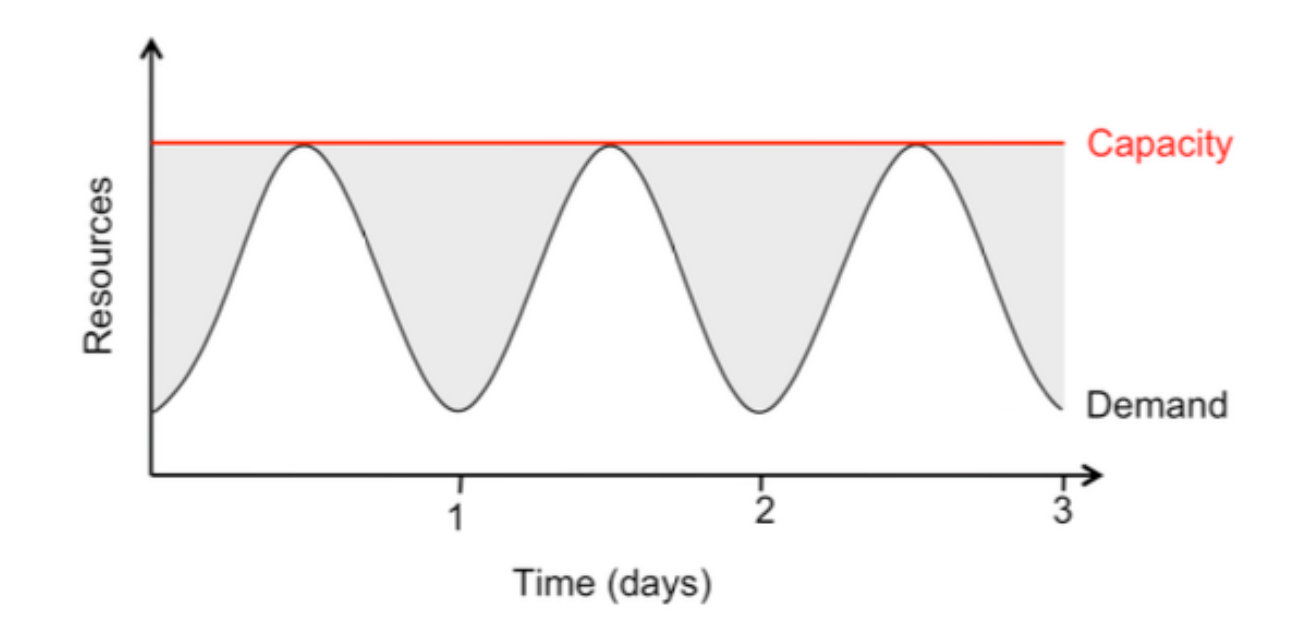

# Cloud Economics: For Users

Elasticity:

- » Using 1000 servers for 1 hour costs the same as 1 server for 1000 hours
- » Same price to get a result faster!

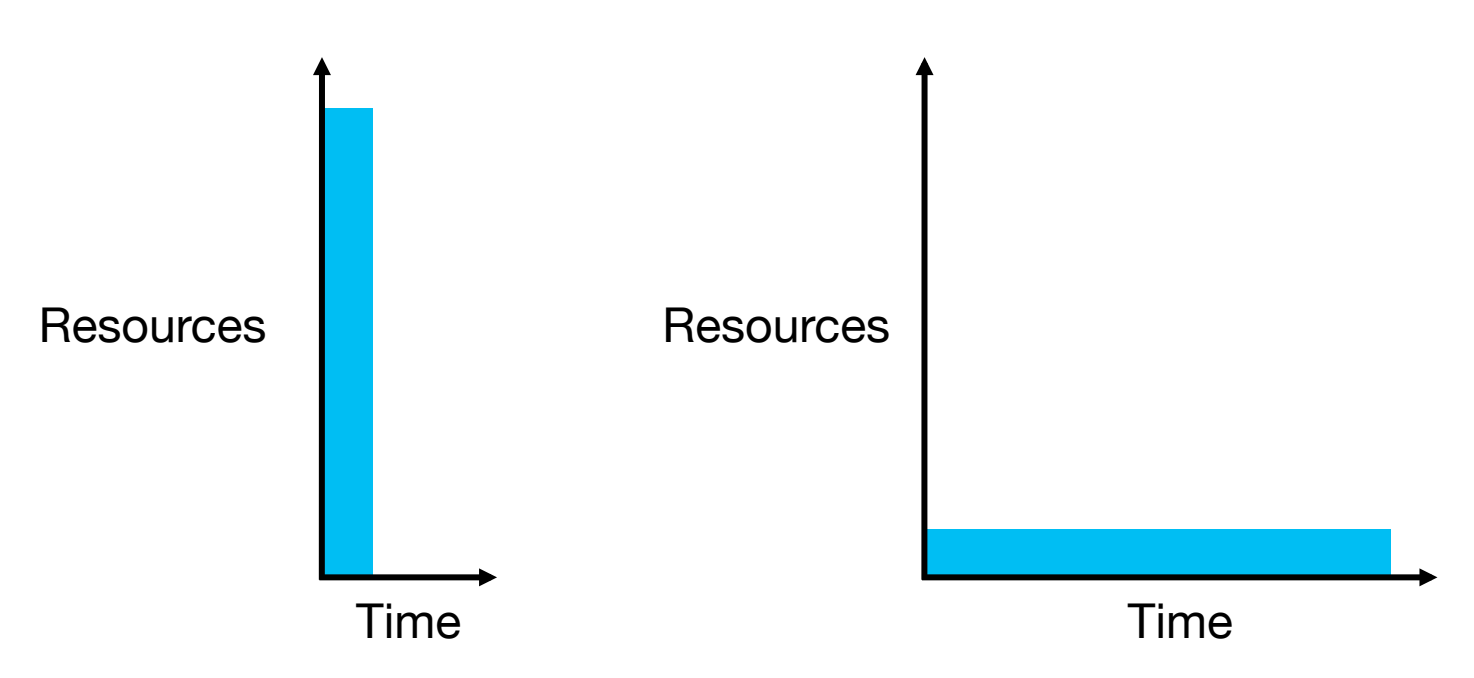

## Cloud Economics: For Providers

### Economies of scale:

» Purchasing, powering, managing machines at scale gives lower per-unit costs than customers'

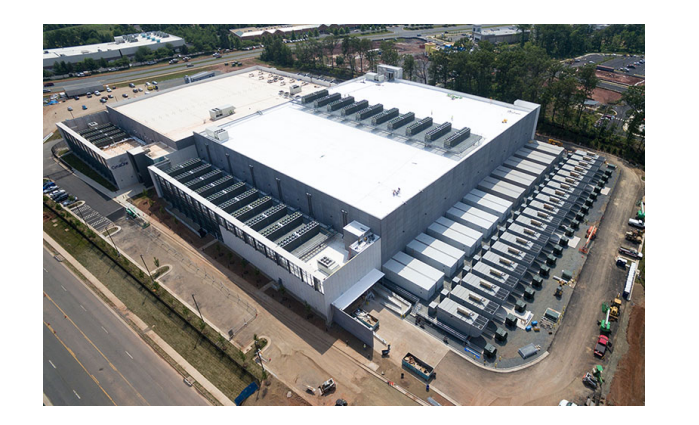

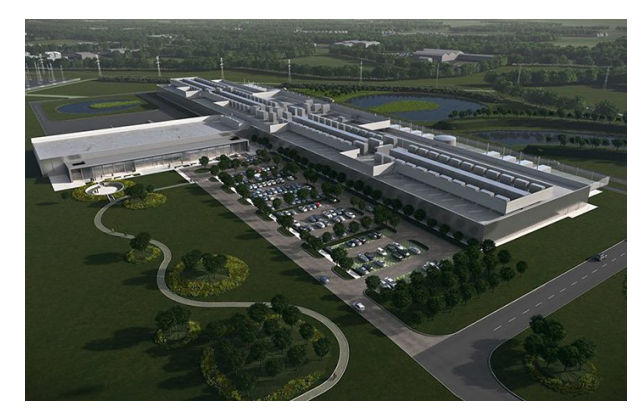

## Other Interesting Features

Spot market for preemptible machines

Reserved instances and RI market

Ability to quickly try exotic hardware

# Common Cloud Applications

- 1. Web/mobile applications
- 2. Data analytics (MapReduce, SQL, ML, etc)
- 3. Stream processing
- 4. Batch computation (HPC, video, etc)

## Cloud Software Stack

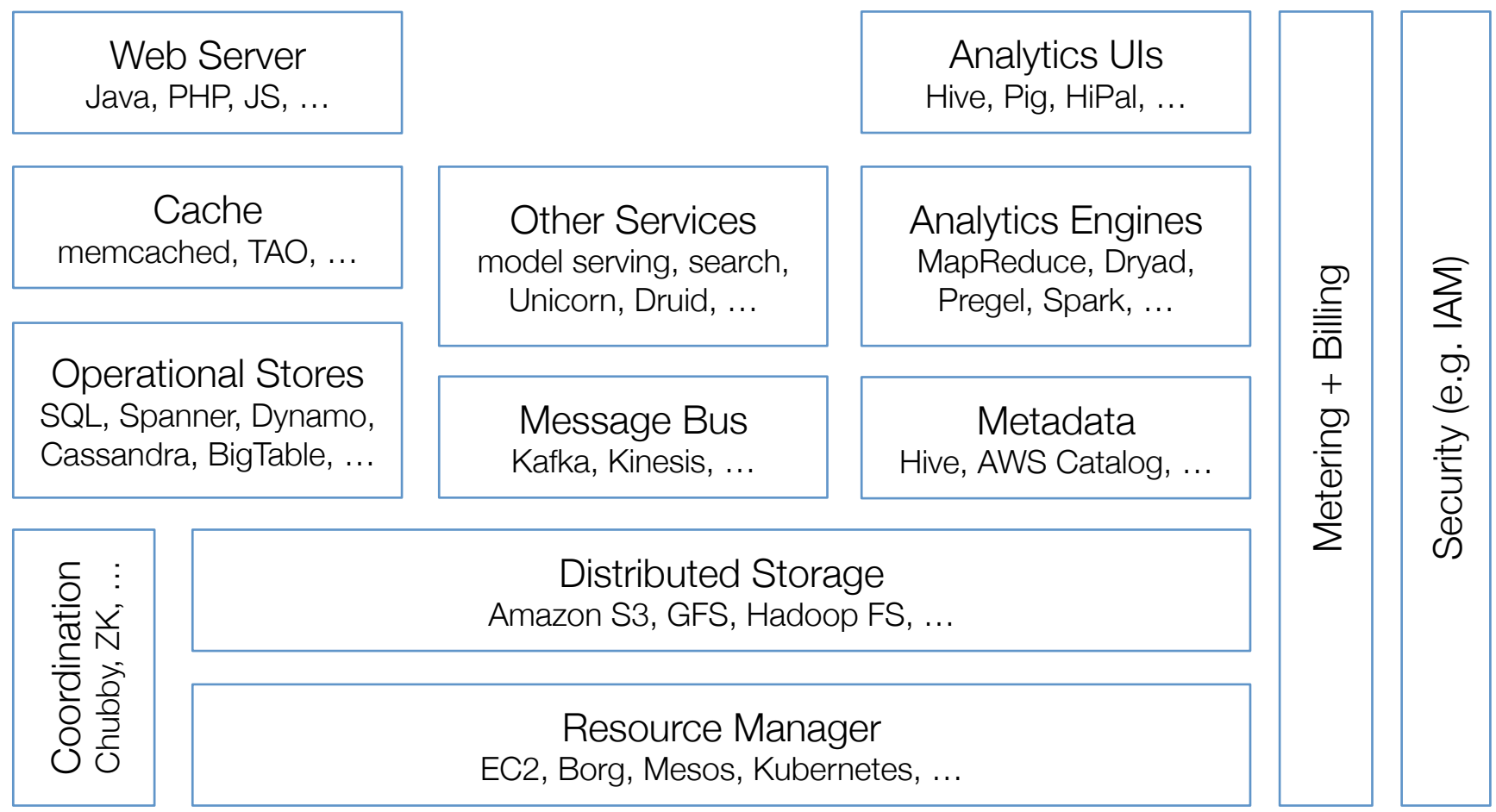

# Example: Web Application

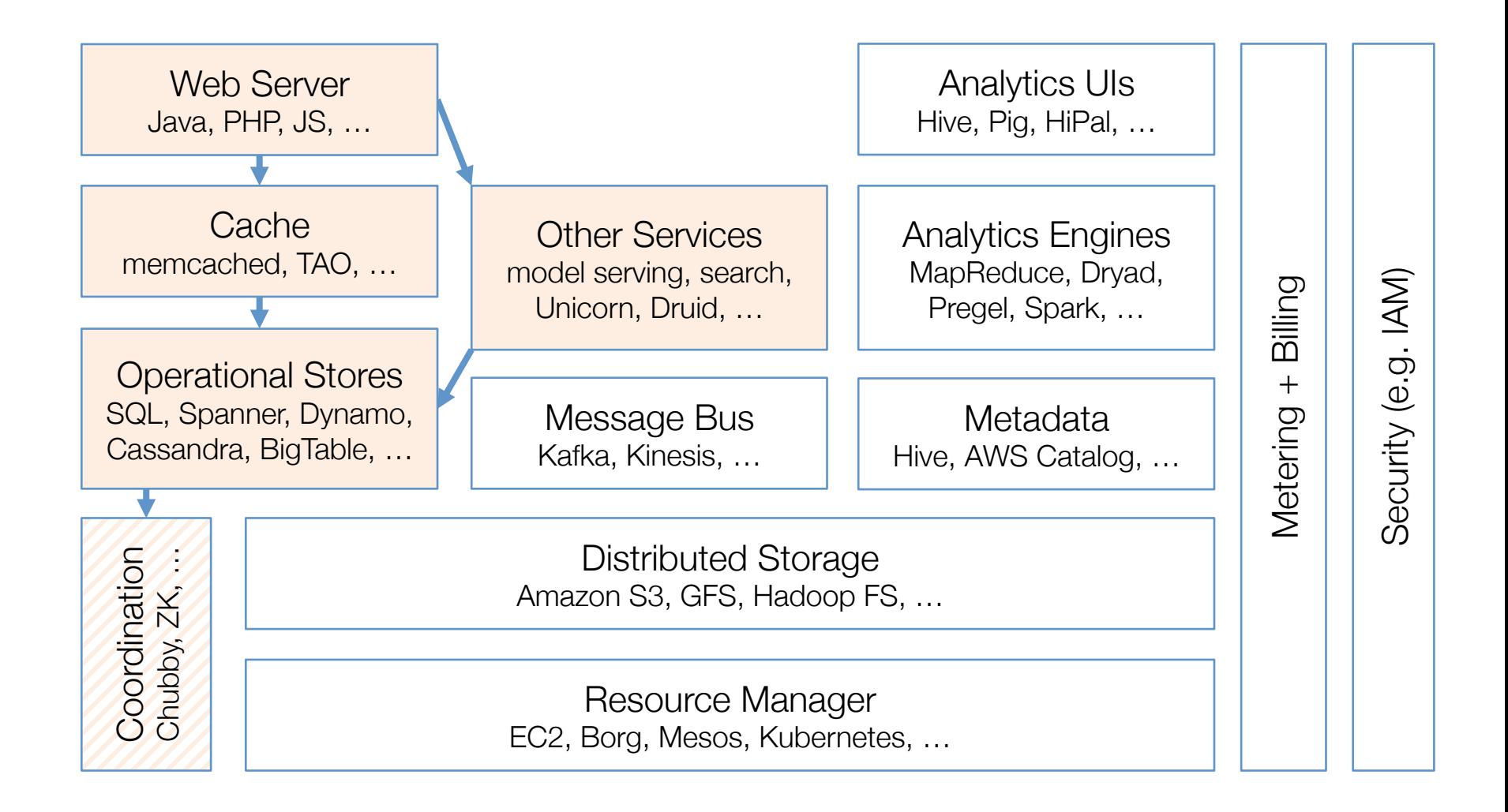

## Example: Analytics Warehouse

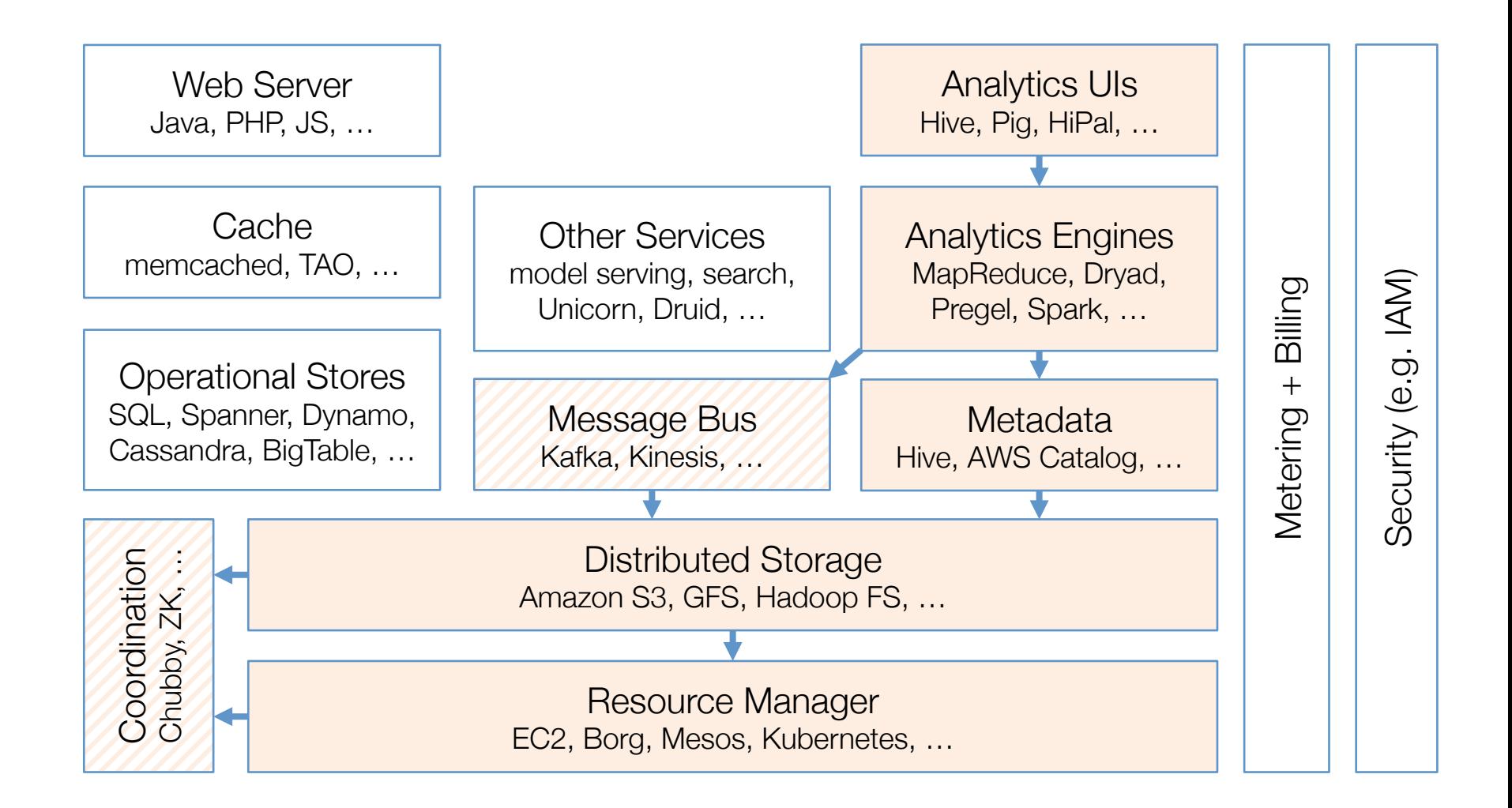

# Components Offered as PaaS

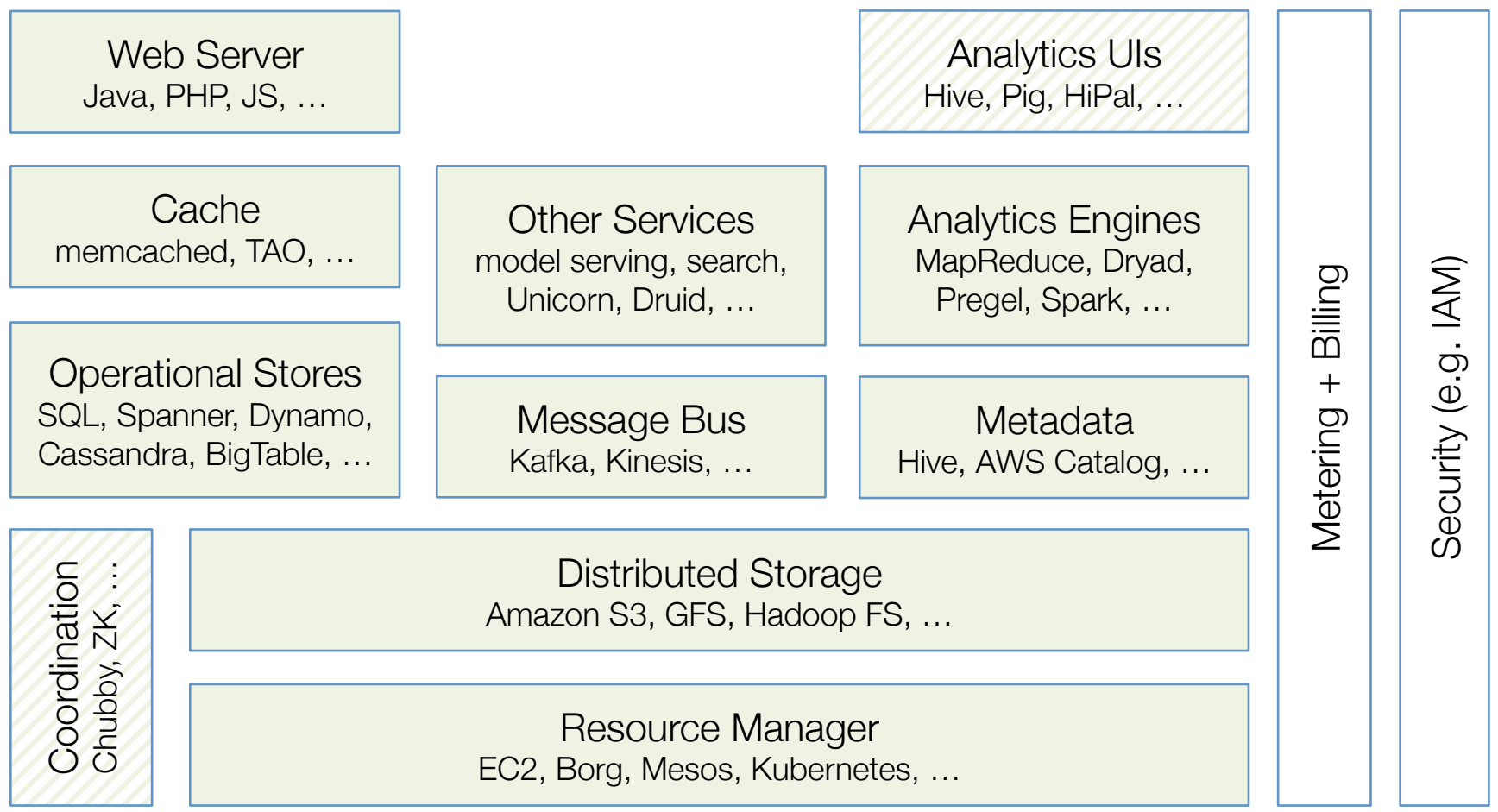

### Datacenter Hardware

2-socket server

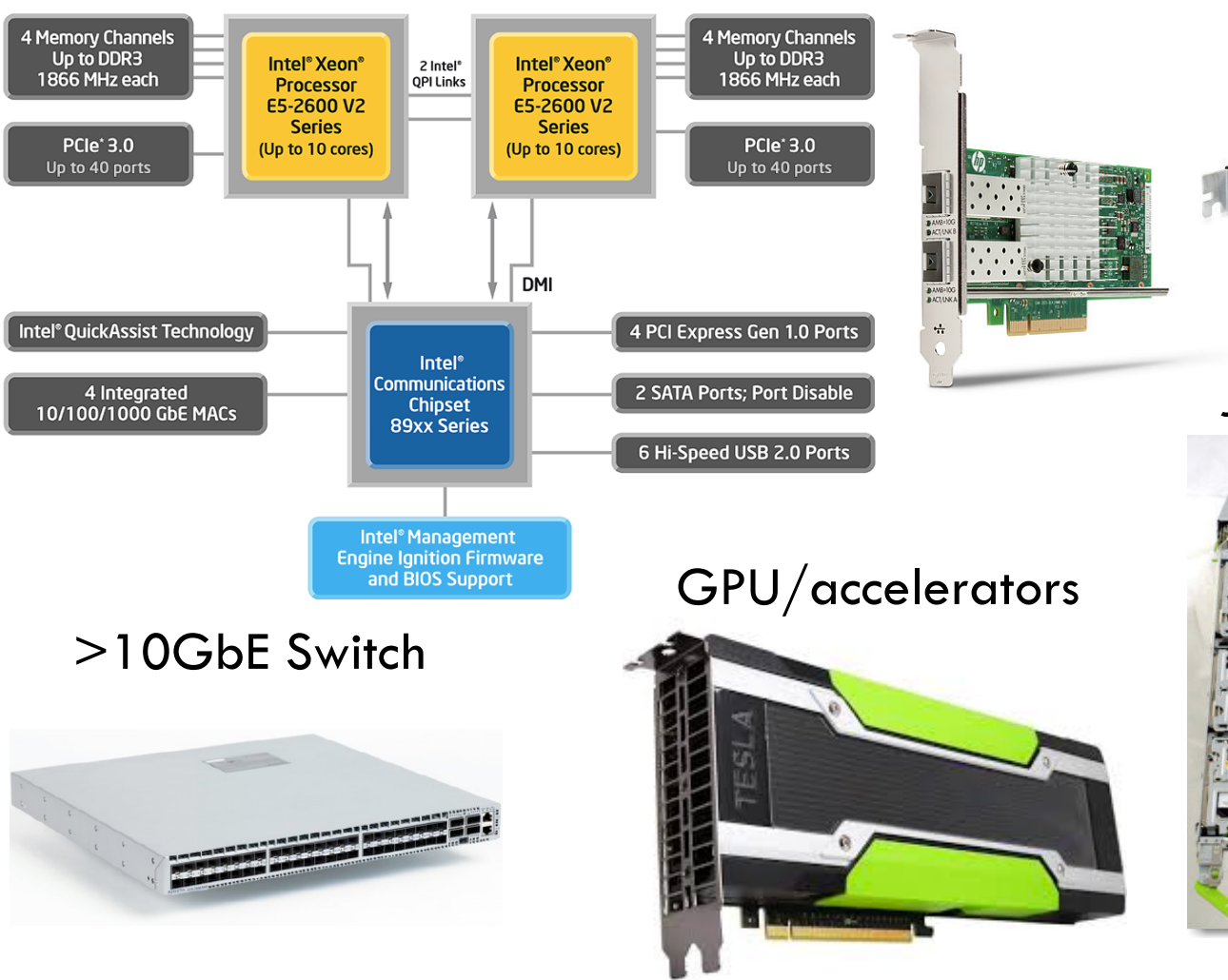

Flash Storage

JBOD disk array

>10GbE NIC

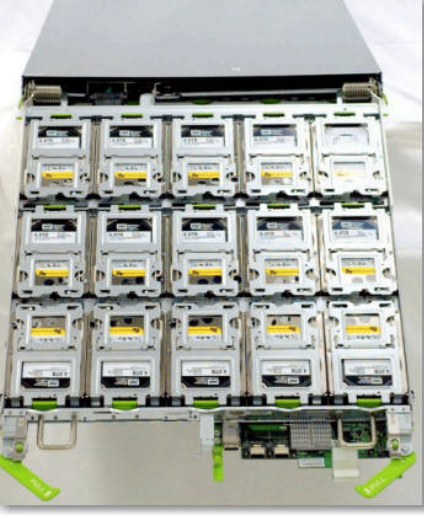

### Datacenter Hardware

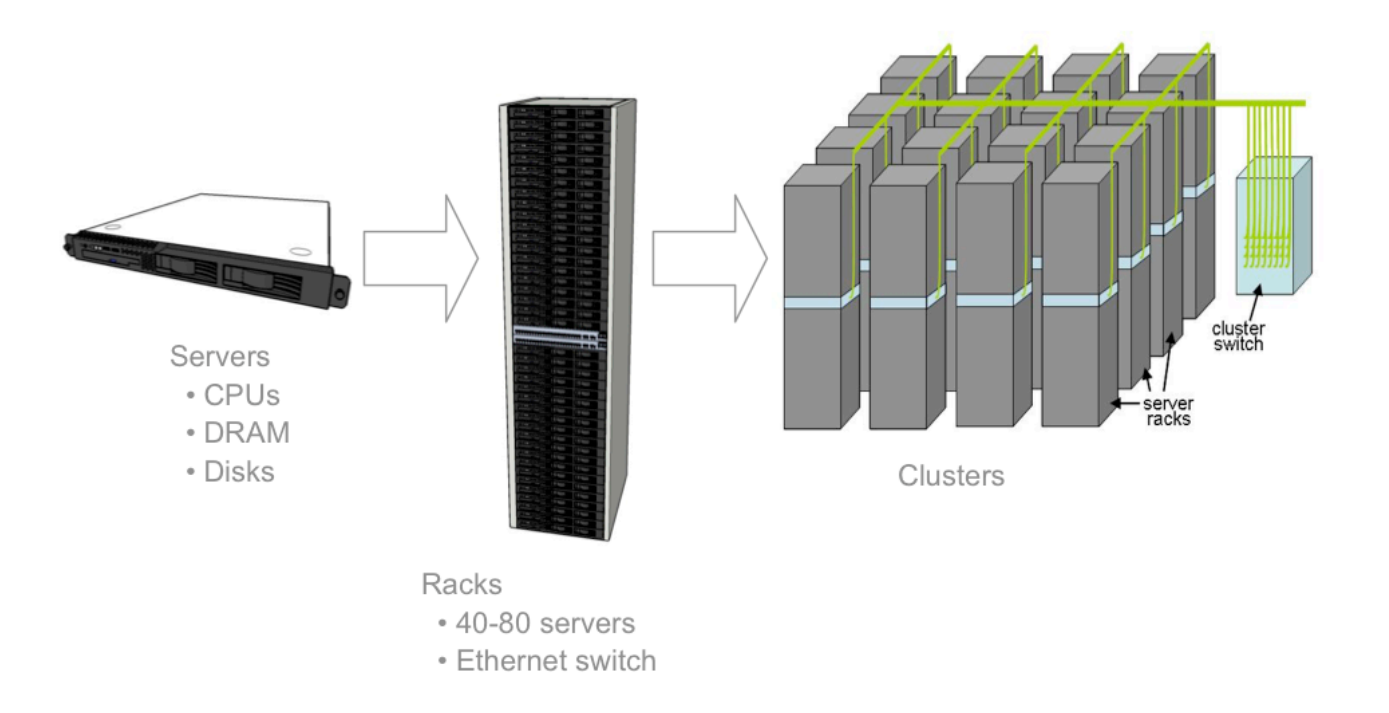

#### Rows of rack-mounted servers

Datacenters with 50 – 200K of servers and burn 10 – 100MW

Storage: distributed with compute or NAS systems Remote storage access for many use cases (why?)

# Hardware Heterogeneity

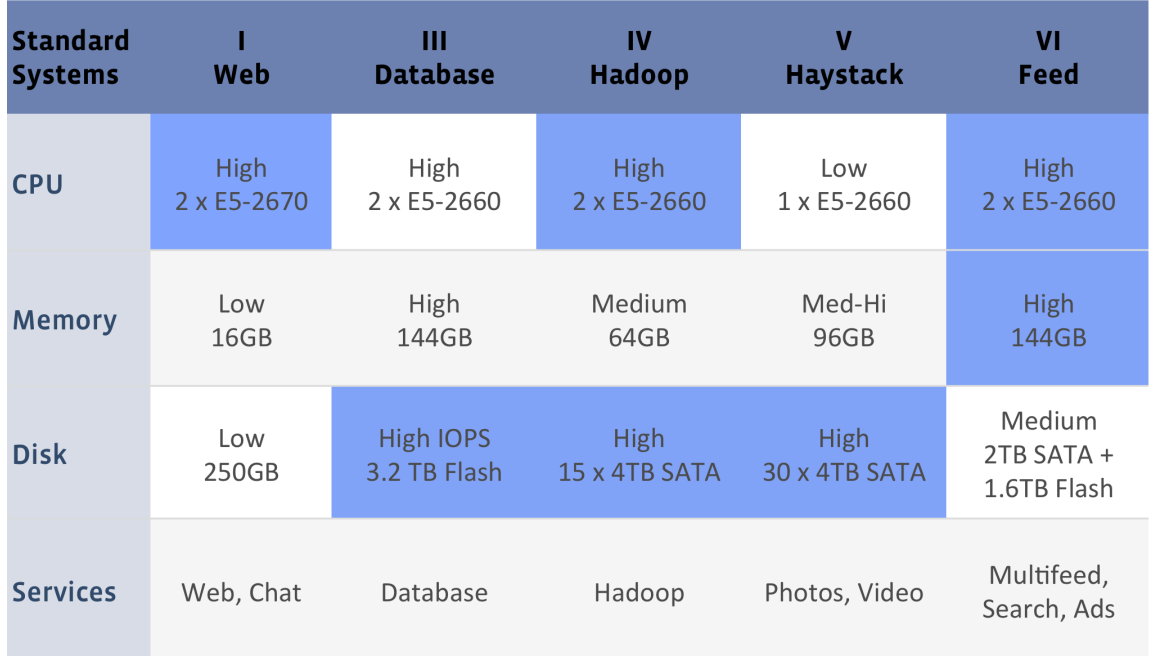

*[Facebook server configurations]* 

### Custom-design servers

Configurations optimized for major app classes Few configurations to allow reuse across many apps Roughly constant power budget per volume

## Useful Latency Numbers

Initial list from Jeff Dean, Google

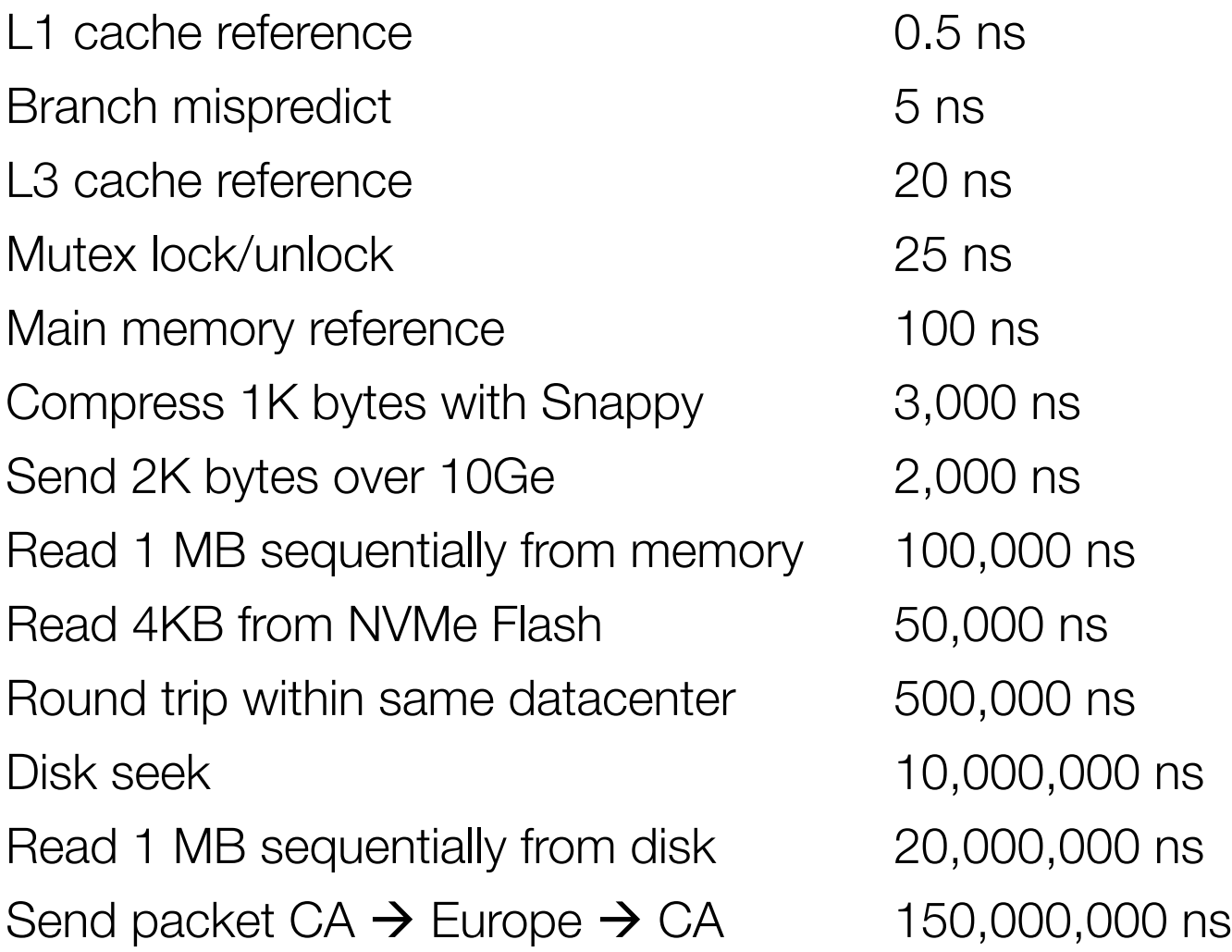

# Useful Throughput Numbers

DDR4 channel bandwidth 20 GB/sec PCIe gen3 x16 channel 15 GB/sec NVMe Flash bandwidth 2GB/sec GbE link bandwidth  $10 - 100$  Gbps Disk bandwidth 6 Gbps

NVMe Flash 4KB IOPS 500K – 1M Disk 4K IOPS 100 – 200

# Performance Metrics

**Throughput** Requests per second Concurrent users Gbytes/sec processed

**Latency** 

...

- Execution time
- Per request latency

# Tail Latency

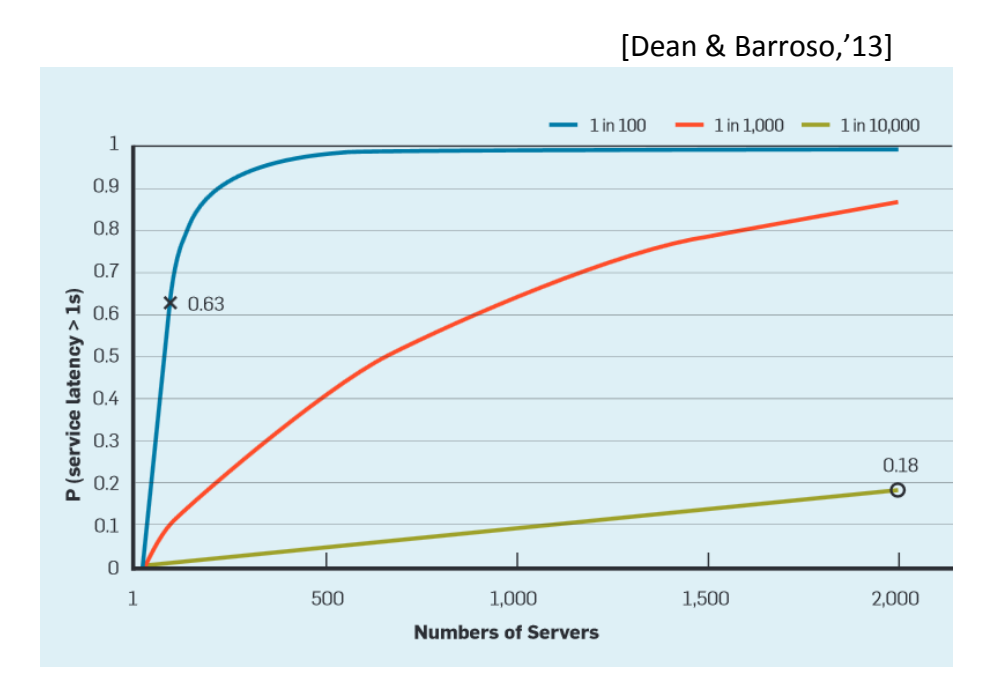

The 95<sup>th</sup> or 99<sup>th</sup> percentile request latency End-to-end with all tiers included

Larger scale  $\rightarrow$  more prone to high tail latency 29

# Total Cost of Ownership (TCO)

TCO = capital (CapEx) + operational (OpEx) expenses

Operators perspective

CapEx: building, generators, A/C, compute/storage/net HW Including spares, amortized over 3 – 15 years

OpEx: electricity (5-7c/KWh), repairs, people, WAN, insurance, …

Users perspective

CapEx: cost of long term leases on HW and services OpeEx: pay per use cost on HW and services, people

# Operator's TCO Example

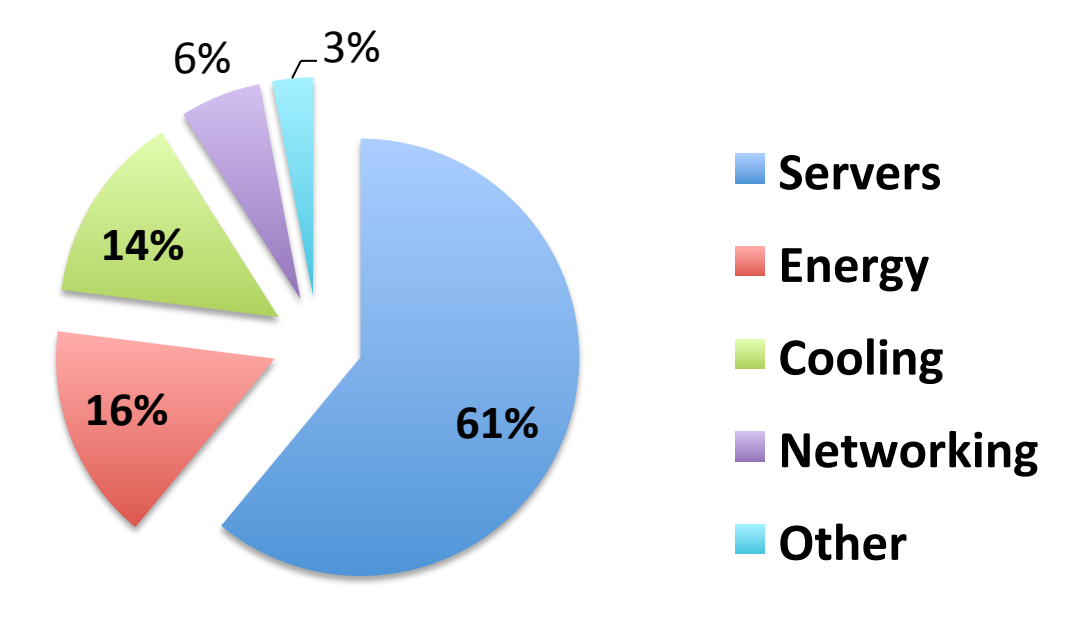

[Source: James Hamilton]

Hardware dominates TCO, make it cheap Must utilize it as well as possible

## **Reliability**

Failure in time (FIT)

Failures per billion hours of operation  $= 10^9/M$ TTF

Mean time to failure (MTTF) Time to produce first incorrect output

Mean time to repair (MTTR)

Time to detect and repair a failure

## Availability

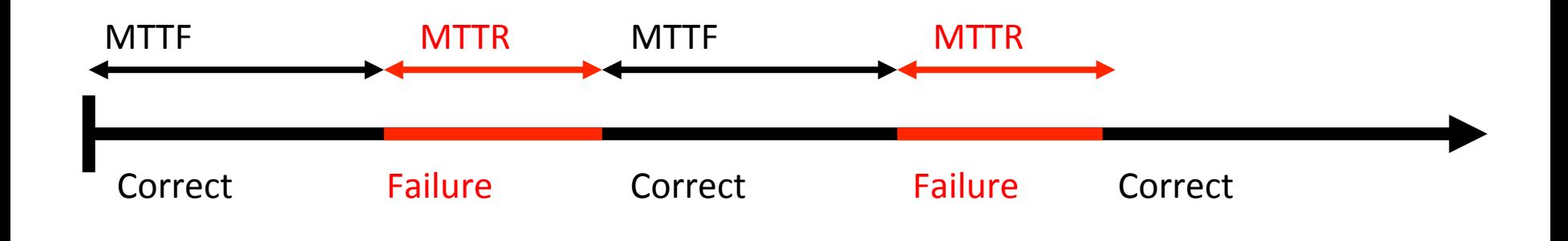

#### Steady state availability =  $MTTF / (MTTF + MTTR)$

# Yearly Datacenter Flakiness

 $\sim$ 0.5 overheating (power down most machines in  $<$ 5 mins,  $\sim$ 1-2 days to recover)  $\sim$ 1 PDU failure ( $\sim$ 500-1000 machines suddenly disappear,  $\sim$ 6 hrs to come back)  $\sim$ 1 rack-move (plenty of warning,  $\sim$ 500-1000 machines powered down,  $\sim$ 6 hrs)  $\sim$ 1 network rewiring (rolling  $\sim$ 5% of machines down over 2-day span) ~20 rack failures (40-80 machines instantly disappear, 1-6 hours to get back) ~5 racks go wonky (40-80 machines see 50% packet loss) ~8 network maintenances (4 might cause ~30-minute random connectivity losses) ~12 router reloads (takes out DNS and external vIPs for a couple minutes) ~3 router failures (have to immediately pull traffic for an hour) ~dozens of minor 30-second blips for dns

~1000 individual machine failures (2-4% failure rate, machines crash at least twice) ~thousands of hard drive failures (1-5% of all disks will die)

#### Add to these SW bugs, config errors, human errors, …

# Key Availability Techniques

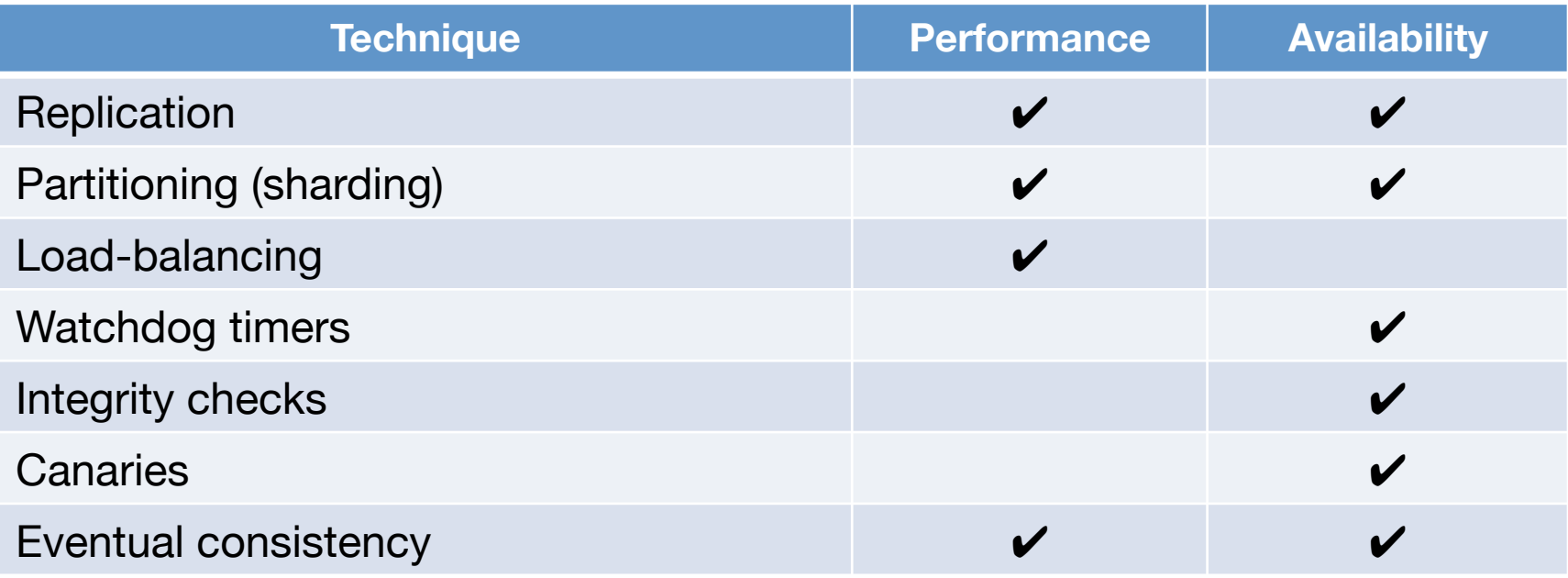

Make apps do something reasonable when not all is right Better to give users limited functionality than an error page Aggressive load balancing or request dropping Better to satisfy 80% of the users rather than none

# The CAP Theorem

In distributed systems, choose 2 out of 3

**Consistency** 

Every read returns data from most recent write

**Availability** 

Every request executes & receives a (non-error) response

#### Partition-tolerance

The system continues to function when network partitions occur (messages dropped or delayed)

# Useful Tips

Check for single points of failure

Keep it simple stupid (KISS) The reason many systems use centralized control

If it's not tested, do no rely on it

Question: how do you test availability techniques with hundreds of loosely coupled services running on thousands of machines?